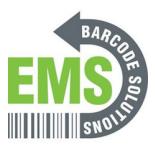

## **Configuring the Global Shop Profile - Windows 10**

Written By: Eric Sutter

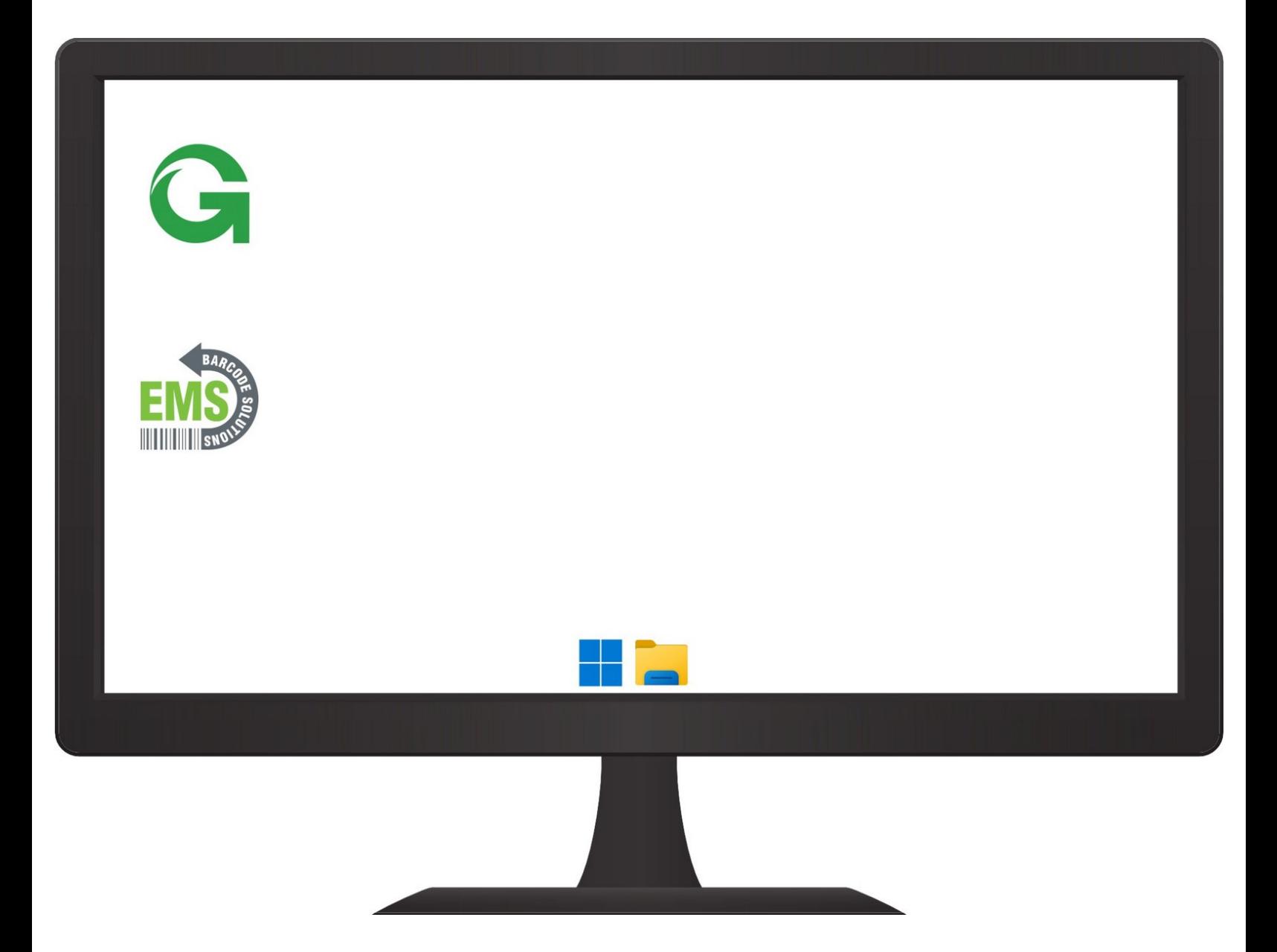

**This document was generated on 2024-05-19 09:37:26 PM (MST).**

## **Step 1 — Configuring the Global Shop Profile - Windows 10**

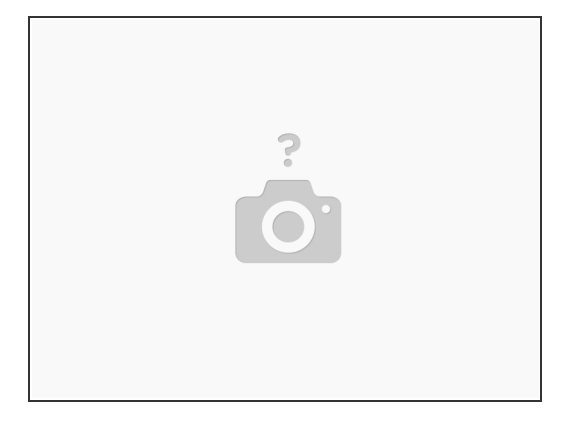

Insert wisdom here.

**This document was generated on 2024-05-19 09:37:26 PM (MST).**